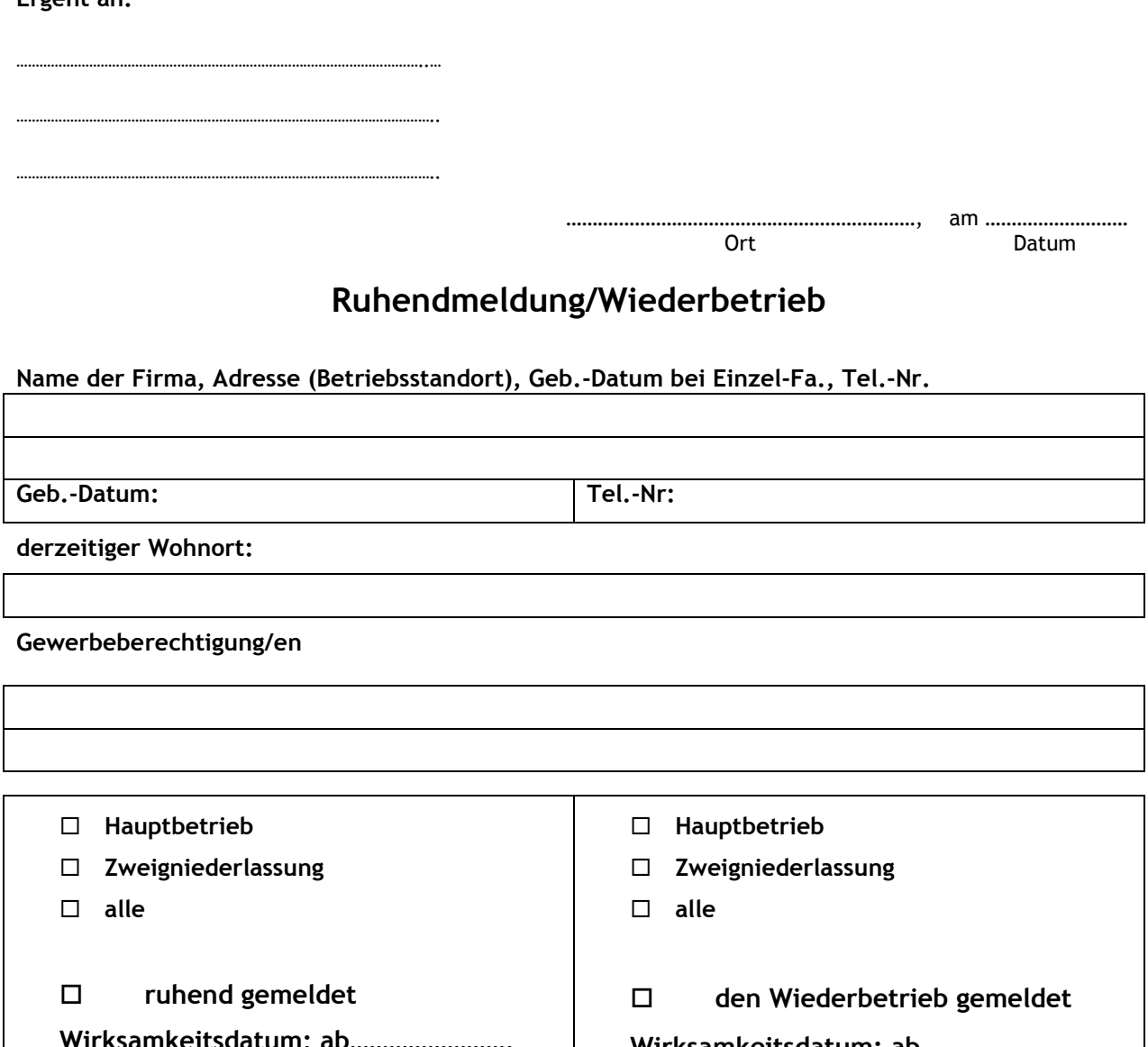

Ich bin berechtigt zur Anzeige dieser Ruhend/Wiederaufnahmemeldung als

- Gewerbeinhaber
- Geschäftsführer
- Masseverwalter (f. d. Masse)

Hinweis: Ohne Spezialvollmacht ist weder ein Familienmitglied des Gewerbeinhabers (auch nicht mit Prokura), noch der Steuerberater oder der Masseverwalter (für den Gemeinschuldner) berechtigt.

Folgende wichtige Informationen werden hiermit zur Kenntnis gebracht:

Auch für ruhende Gewerbe ist die jährliche Grundumlage zu entrichten. Sollten Sie außer den ruhend gemeldeten Gewerben keine weiteren Gewerbeberechtigungen besitzen, besteht eine Ausnahme von der gewerblichen Kranken- und Pensionsversicherung. Die Weiterleitung Ihrer Anzeige an die Sozialversicherungsanstalt der gewerblichen Wirtschaft, erfolgt durch uns. Der Gewerbeinhaber ist jedoch verpflichtet, das zuständige Finanzamt innerhalb eines Monats von der Ruhend- bzw. Wiederaufnahmemeldung zu verständigen.

## **Achtung!**

**Ergeht an:**

Eine Ruhend- bzw. Wiederaufnahmemeldung muss binnen drei Wochen durchgeführt werden (§ 93 GewO 1994).

## **Erklärung:**

Ich wurde ausdrücklich darauf hingewiesen, dass eine Ruhendmeldung nur dann zulässig ist, wenn das Gewerbe tatsächlich NICHT ausgeübt wurde und falsche Angaben strafrechtliche Konsequenzen nach sich ziehen können.

*……………………………………………………………………………………… …………………………………………………………………………………*

**Bitte senden Sie diese Erklärung vollständig ausgefüllt und unterschrieben umgehend an uns. Erst dann können wir Ihre Ruhend/Wiederaufnahmeanzeige bearbeiten und weiterleiten. Danke!**

**Wirksamkeitsdatum: ab…………………….**